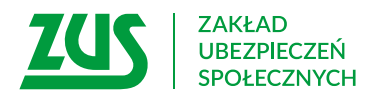

## **WNIOSEK O ZASIŁEK POGRZEBOWY**

#### **Instrukcja wypełniania**

Wypełnij ten wniosek, jeżeli starasz się o zasiłek pogrzebowy. Ustalimy Twoje prawo do zasiłku i jego wysokość.

- 1. Wypełnij WIELKIMI LITERAMI
- 2. Pola wyboru zaznacz znakiem **X**
- 3. Wypełnij kolorem czarnym lub niebieskim (nie ołówkiem)
- 4. Zanim wypełnisz wniosek, zapoznaj się z dołączoną do niego Informacją

# **Dane osoby zmarłej**

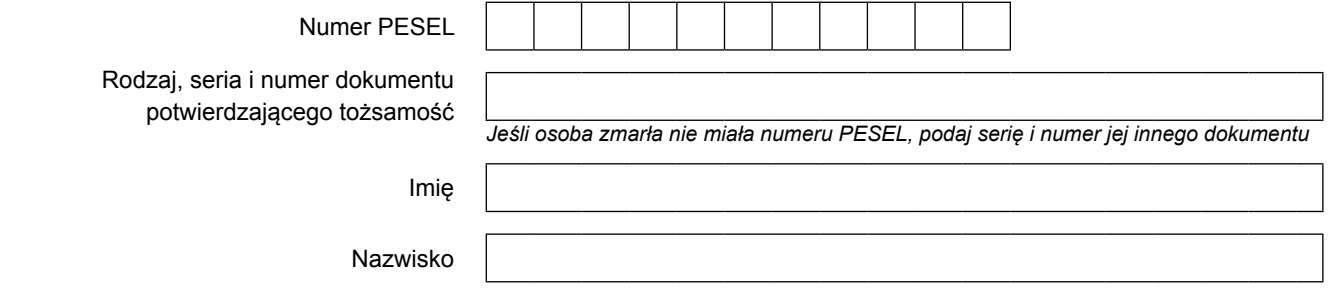

#### **Osoba zmarła do dnia śmierci:**

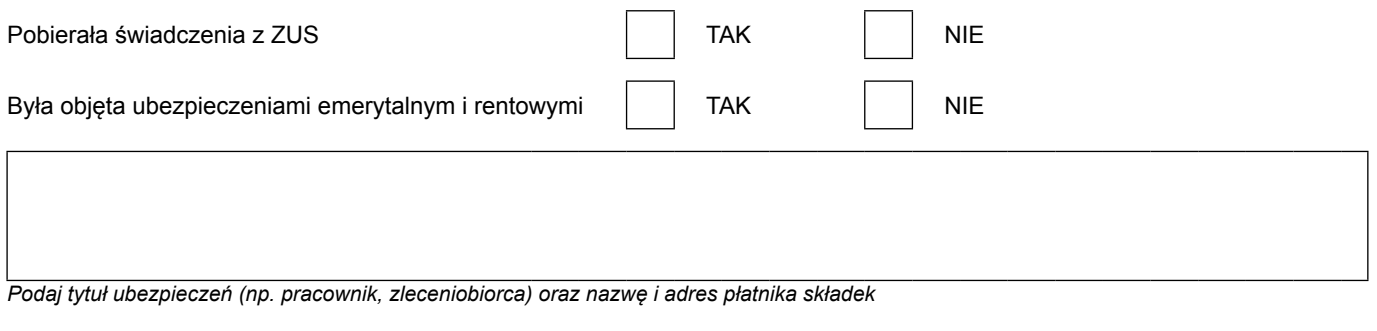

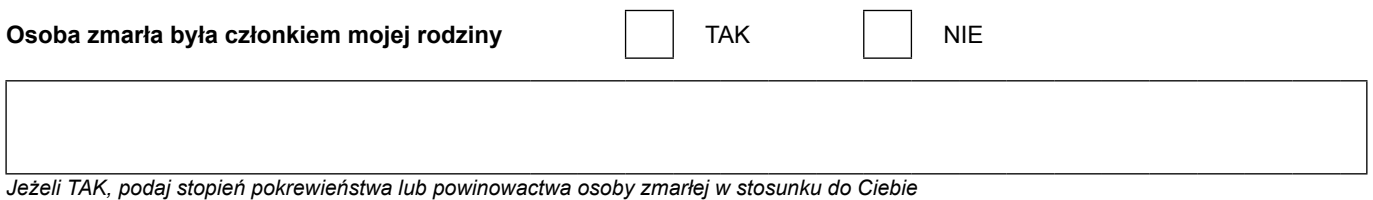

### **Dane wnioskodawcy – osoby fizycznej**

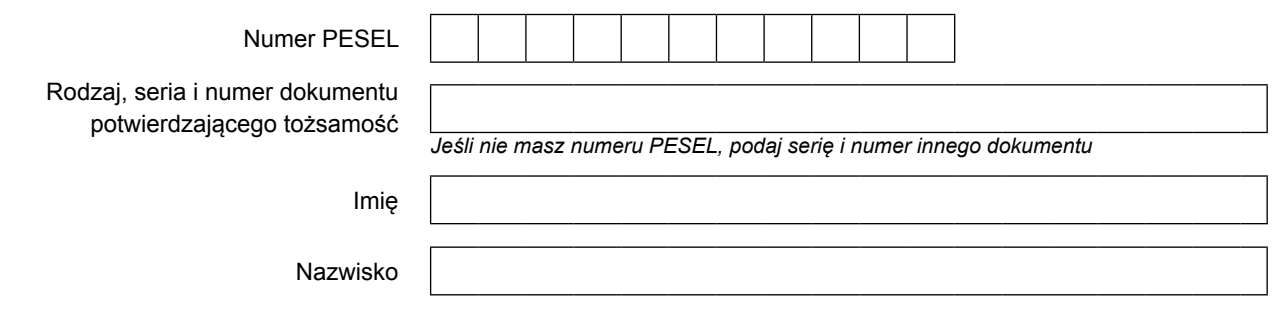

#### **Adres zamieszkania**

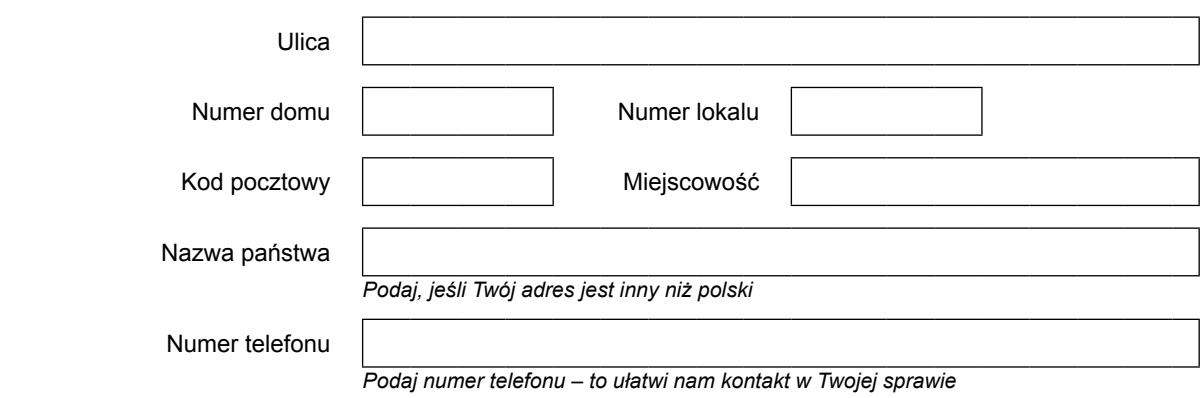

#### **Adres do korespondencji**

*Podaj, jeśli chcesz otrzymywać korespondencję na adres inny niż adres zamieszkania*

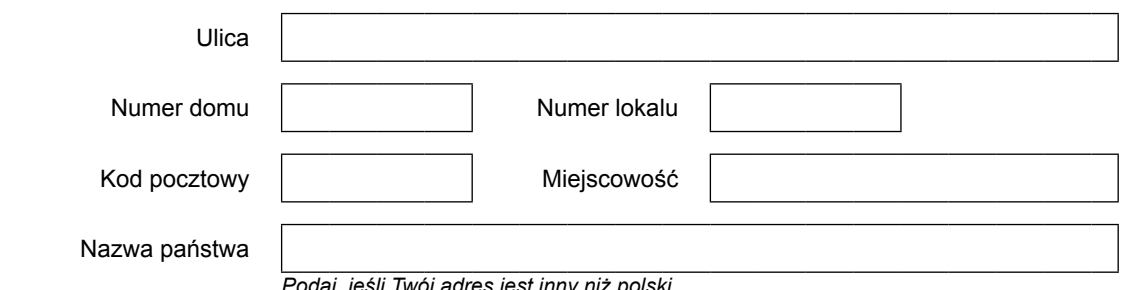

*Podaj, jeśli Twój adres jest inny niż polski*

#### **Wypełnij, jeżeli osoba zmarła nie pobierała świadczeń z ZUS albo nie była objęta ubezpieczeniami emerytalnym i rentowymi:**

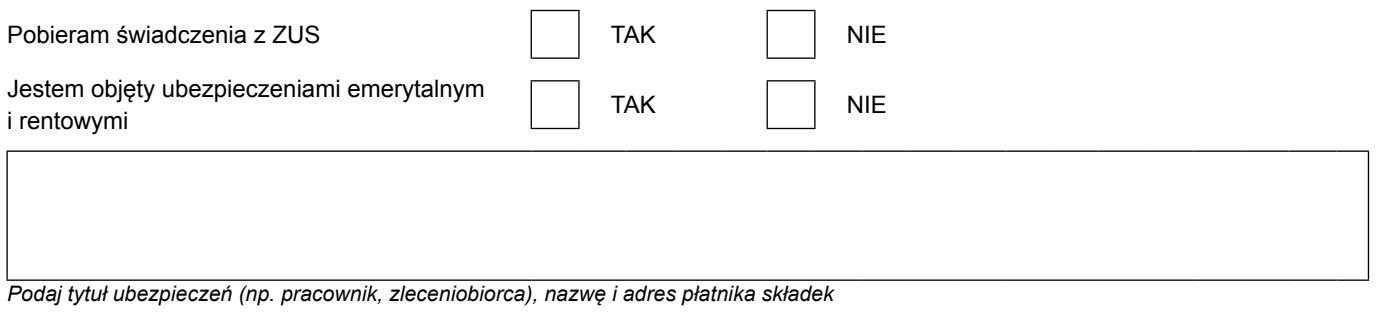

#### **Dane wnioskodawcy – innego podmiotu**

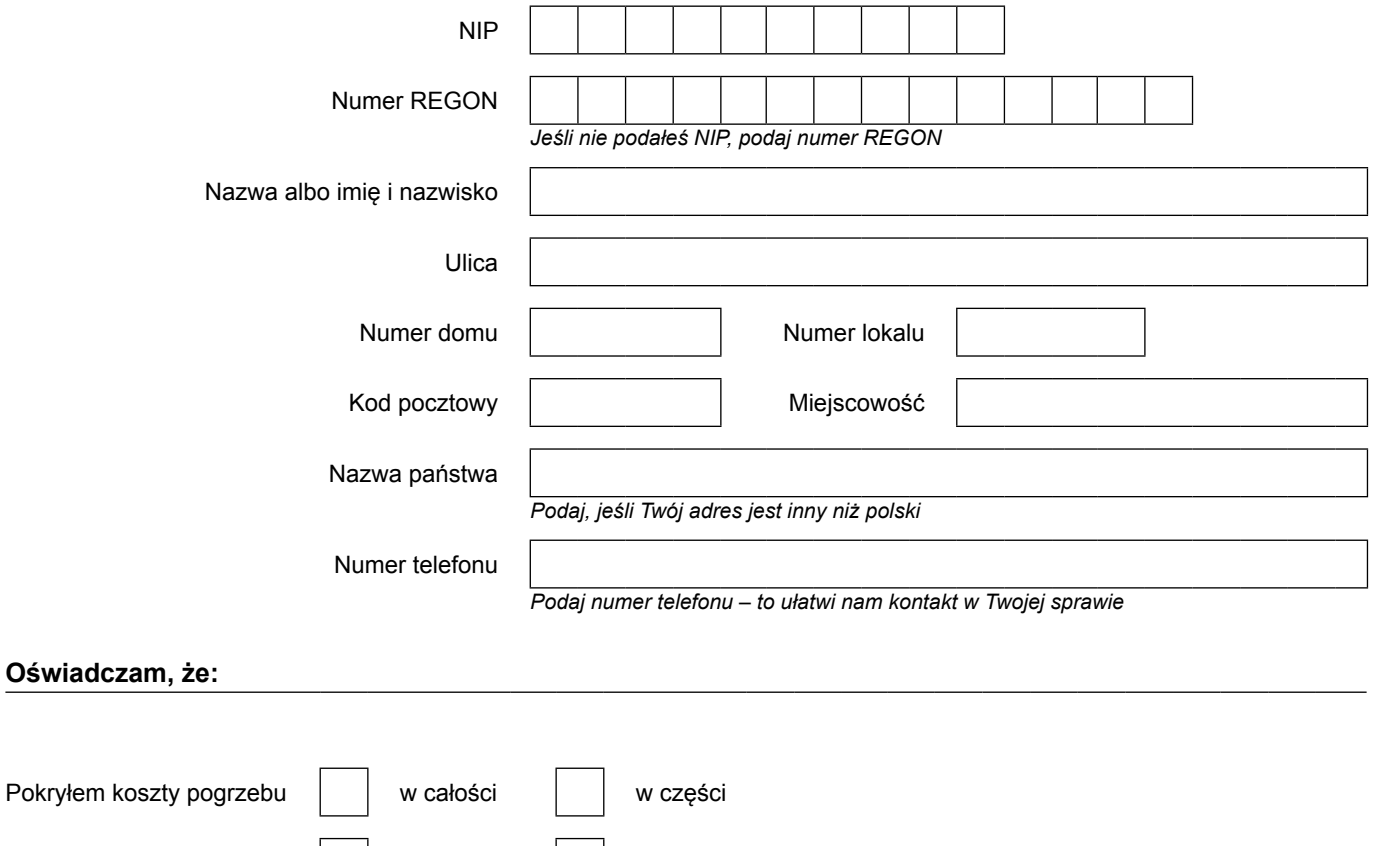

Zasiłek pogrzebowy z armystał został został nie został wypłacony z innego tytułu

#### **Proszę o wypłatę zasiłku pogrzebowego:**

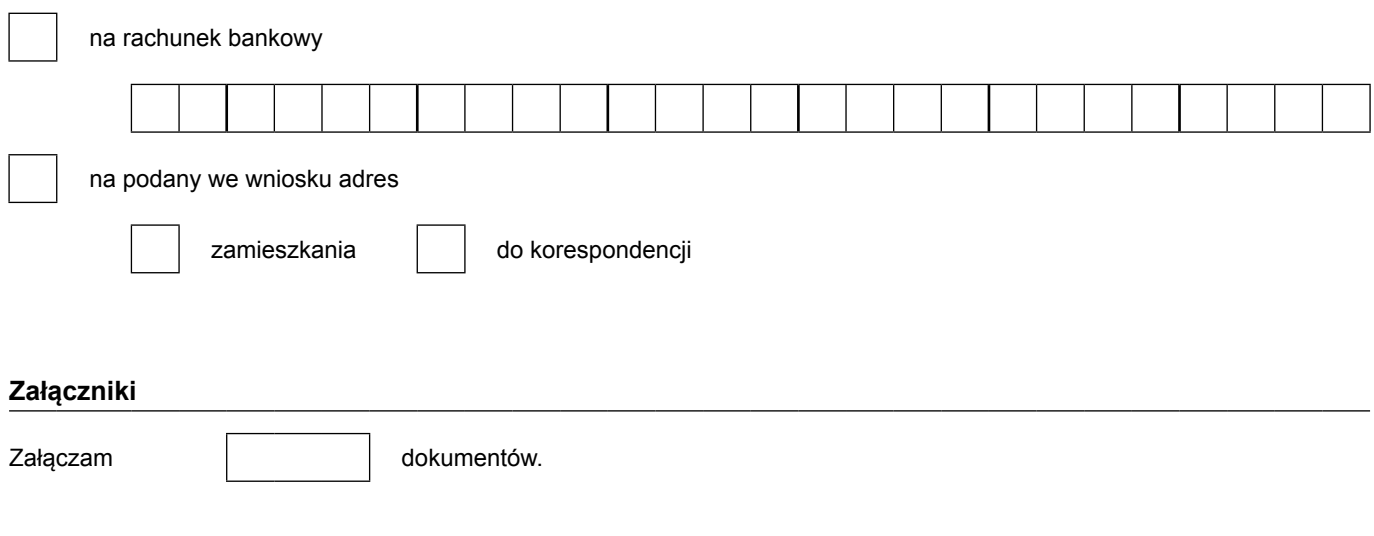

Jako osoba występująca z wnioskiem o zasiłek pogrzebowy jestem świadomy okoliczności, że zasiłek przysługuje osobom lub podmiotom, które pokryły koszty pogrzebu. W razie gdy po otrzymaniu zasiłku pogrzebowego, z wnioskiem o zasiłek pogrzebowy po tym samym zmarłym wystąpi inna osoba lub podmiot, który pokrył w części koszty pogrzebu, należny mi zasiłek pogrzebowy będzie ustalony proporcjonalnie do poniesionych kosztów pogrzebu. Różnica między kwotą zasiłku pobranego przeze mnie a kwotą należną będzie stanowiła świadczenie nienależnie pobrane w rozumieniu art. 138 ust. 2 pkt 1 ustawy o emeryturach i rentach z FUS, które będę obowiązany zwrócić.

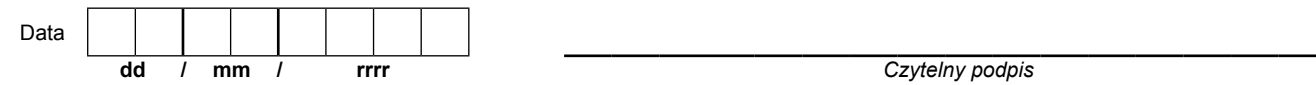